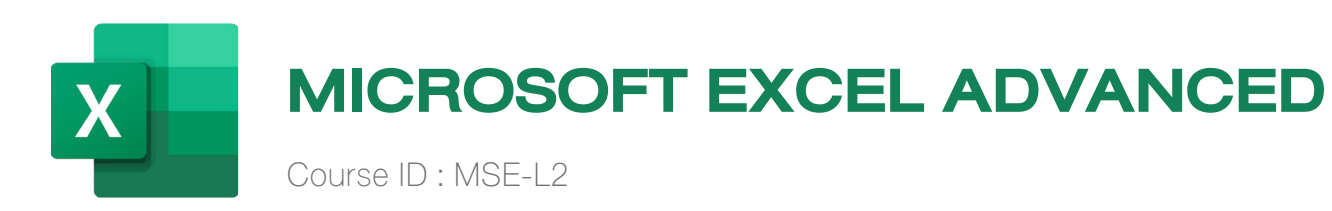

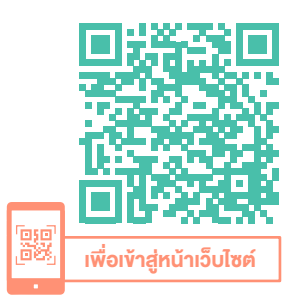

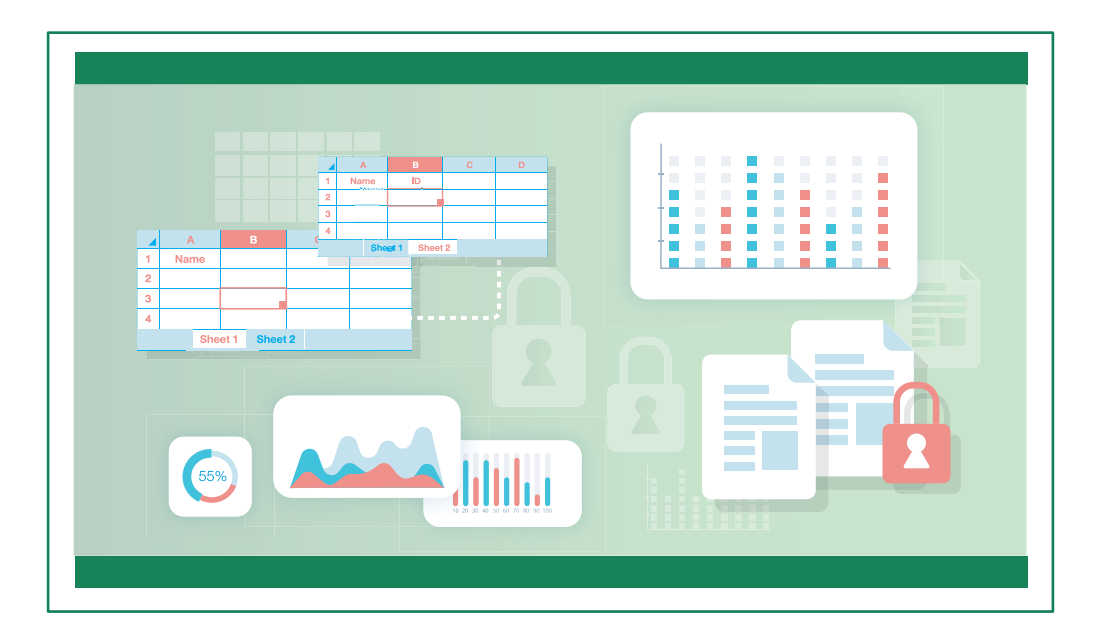

#### หมวดหมู่ : Microsoft Excel Advanced (12 Hrs.)

# อบรมการใช้งาน MS Excel เพื่อการทำ งานที่ซับซ้อนยิ่งขึ้น

หลักสูตร Microsoft Excel Advanced ออกแบบมาสำ หรับผู้ที่ใช้งาน Excel อยู่แล้ว แต่ต้องการศึกษาสูตรคำ นวณที่ซับซ้อนเพิ่มเติม พร้อมทั้งสามารถนำ สูตรคำ นวณ ต่าง ๆ ไปประยุกต์ใช้งานได้จริงอย่างมีประสิทธิภาพยิ่งขึ้น เช่น งาน HR, Inventory, Sale & Marketing เป็นต้น นอกจากนี้แล้วในหลักสูตรนี้ยังกล่าวถึงเทคนิคการ ทำ งานกับข้อมูล, การทำ PivotTable, PivotChart พร้อมทั้ง Power Query รวม ถึงการกำ หนดค่าความปลอดภัยต่าง ๆ เช่น การซ่อนสูตรคำ นวณ, การ Protect Sheet และ การตั้งค่ารหัสผ่านของไฟล์

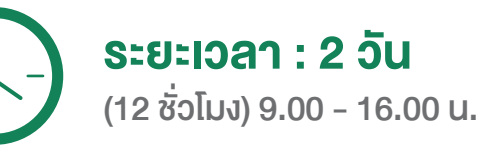

#### ราคา 7,900 .- \*ราคาดังกล่าวยังไม่รวมภาษีมูลค่าเพิ่ม \*ใช้เป็นค่าใช้จ่ายทางภาษีได้ 200%

### ดูรอบฝึกอบรม <www.9experttraining.com>

#### วัตถุประสงค์

- 1. ผู้อบรมสามารถสร้างตารางการคำ นวณโดยใช้ฟังก์ชันต่าง ๆ ในเชิงประยุกต์สูตรได้
- 2. ผู้อบรมสามารถเตรียมข้อมูลเบื้องต้นด้วย Power Query ได้
- 3. ผู้อบรมสามารถใช้ Excel วิเคราะห์ และสรุปผลข้อมูล ด้วย PivotTable และ PivotChart ได้
- 4. ผู้อบรมสามารถทำ การกำ หนดการรักษาความปลอดภัยของ Microsoft Excel ได้

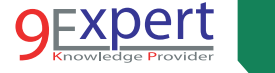

 $\overline{2}$ 

#### หลักสูตรนี้เหมาะสำ�หรับ

- 1. ผู้ที่เคยใช้งาน Excel มาแล้ว แต่ต้องการ ทำ งานให้ง่ายขึ้น เร็วยิ่งขึ้น
- 2. ผู้ที่ต้องการประยุกต์ใช้สูตรต่าง ๆ ที่ซับซ้อนยิ่งขึ้น
- 3. ผู้ที่ต้องการใช้งาน Excel โดยนำเครื่องมือต่าง ๆ มาประยุกต์ใช้งาน อย่างมีประสิทธิภาพ
- 4. ผู้ที่ต้องการการทำงานกับข้อมูล (Data) ด้วยเครื่องมือต่าง ๆ ของ Excel

# พื้นฐานของผู้เข้าอบรม

- 1. มีพื้นฐานการใช้ Microsoft Excel มาก่อน สร้าง บันทึกไฟล์ และทำ งาน กับ Worksheet ได้
- 2. มีพื้นฐานจัดรูปแบบเอกสารด้วย Microsoft Excel ได้ เช่น การตีตาราง จัดตัวอักษร เป็นต้น
- 3. มีพื้นฐานในการคำ นวณด้วยสูตรอย่างเช่น SUM, COUNT, TODAY และการอ้างอิง Cell เป็นอย่างดี
- 4. มีพื้นฐานการทำงานกับข้อมูล เช่น จัดเรียงข้อมูล (Sort) กรองข้อมูลได้ (Filter) เป็นต้น

#### ความต้องการของระบบ

- 1. ระบบปฏิบัติการ Windows 11 / Windows 10
- 2. โปรแกรม Microsoft Excel Microsoft 365 (สำ หรับ Version 2019, 2021 บางคำ สั่งจะไม่สามารถใช้งานได้)

### หัวข้อการฝึกอบรม

## วันที่ 1 – เช้า ช่วงที่ 1 9:00 น.-12:00 น.

- 1. Microsoft Excel สำ�หรับการใช้งาน
	- ความสามารถของ Microsoft Excel
	- ส่วนประกอบของ Microsoft Excel
- ประเภทไฟล์ Excel ข้อดี และ ข้อจำ กัดของ Excel แต่ละประเภท
- การตรวจสอบ Excel Version ที่ใช้งาน

## 2. คีย์ลัด Shortcut Key ที่จำเป็นต่อการทำงาน เพื่อให้ทำงานได้ไวยิ่งขึ้น

- เคลื่อนที่ไปยังส่วนต่าง ๆ ของ Excel ด้วยความรวดเร็ว (Navigation)
- การจัดรูปแบบที่สามารถทำ ได้อย่างรวดเร็ว (Formatting)

### 3. การทำ�งานกับ Name ใน Excel

- การตั้งชื่อ Name การแก้ไข
- การอ้างอิง Name กับ Cell, Range, Formular เพื่อให้เรียกใช้งานได้ง่าย และมืออาชีพ
- เครื่องมือการจัดการ Name Manager

### ี่ 4. ฟังก์ชันในการกำหนดเงื่อนไข ของ Excel

- สูตรการคำ นวณเพื่อทำ งานตามเงื่อนไข ด้วย IFS
- สูตรการคำ นวณเพื่อทำ งานตามเงื่อนไข ด้วย SWITCH

# 5. สูตรคำ�นวณเพื่อการสรุปผลข้อมูลแบบมีเงื่อนไข

- ฟังกชัน SUMIFS
- ฟังกชัน COUNTIFS
- ฟังกชัน AVERAGEIFS

# วันที่ 1 – บ่าย ช่วงที่ 2 13:00 น.-16:00 น.

## 6. สูตรการคำ�นวณเพื่อการสืบค้นข้อมูล

- สูตรการคำ นวณเพื่อการอ้างอิง (Reference)
- ฟังกชัน OFFSET
- ฟังกชัน INDIRECT
- ฟังกชัน XLOOKUP\*
- เปรียบเทียบ XLOOKUP vs VLOOKUP vs HLOOKUP
- กรณีศึกษา : การค้นหาข้อมูลชื่อลูกค้า ราคาสินค้า ชื่อพนักงาน

3

#### 7. สูตรใหม่ใน Microsoft 365\*

- $\bullet$  สตรทำงานกับข้อมูล (Data)\*
	- ฟังก์ชัน XLOOKUP\*
	- ฟังกชัน FILTER\*
	- ฟังก์ชัน SORT\*
	- ฟังก์ชัน SORTBY\*
	- ฟังก์ชัน UNIQUE\*
	- ฟังก์ชัน TOCOL\*, TOROW\*
	- ฟังก์ชัน VSTACK\*, HSTACK\*
	- ฟังก์ชัน TAKE\*, DROP\*
	- กรณีศึกษา : การดึงข้อมูล Top 10, Bottom 10 จากข้อมูล ตามเงื่อนไขที่ต้องการ
- สูตรทำ งานกับข้อความ\*
	- ฟังก์ชัน TEXTBEFORE\*, TEXTAFTER\*
	- ฟังก์ชัน TEXTJOIN\*, TEXTSPLIT\*
	- กรณีศึกษา : การแยกชื่อ นามสกุล
- สูตรทำ งานกับรูปภาพ
	- ฟังก์ชัน IMAGE\*
	- กรณีศึกษา : การแสดงรูปภาพ
- การสร้างสูตรขึ้นเอง
	- ฟังก์ชัน LAMBDA
	- กรณีศึกษา ต้องการแสดงยอดขาย TOP3

# วันที่ 2 – เช้า ช่วงที่ 1 9:00 น.-12:00 น.

#### 8. การจัดการกับ ERROR

- ฟังก์ชัน ISNA
- ฟังก์ชัน IFERROR

### 9. การจัดรูปแบบ แบบมีเงื่อนไข (Conditional Formatting)

- กรณีศึกษา : การทำ Data bar สำหรับเพื่อแสดงกำไร ขาดทน
- กรณีศึกษา : การกำหนดไอคอนสำหรับสินค้าที่มีสต็อคต่ำกว่าจุดสั่งซื้อ (Reorder Level)
- กรณีศึกษา : การทำ ไฮไลท์ สำ หรับรายการสินค้าที่ส่งล่าช้า

#### 10. การป้องกันความผิดพลาดด้วย Data Validation

- การป้องกันการป้องข้อมูลไม่ถูกต้อง
- เทคนิคการป้องกันด้วย Formular
- กรณีศึกษา : เทคนิคการป้องกันการกรอกข้อมูลซ้ำ
- กรณีศึกษา : การป้องกันการกรอกข้อมูลผิดจากการดูค่าของคอลัมน์ที่กำ หนด
- กรณีศึกษา : การทำ Dropdown List พร้อมเชื่อมโยงสูตร ในรูปแบบ Dynamic Dropdown เช่น เลือก ลิสยี่ห้อ แล้ว ลิสชื่อรุ่น จะเปลี่ยนตาม

### 11. เครื่องมือในการทำงานกับข้อมูล (Data) ด้วย Excel

- Table
- Power Query
- PivotTable และ PivotChart

#### 12. การทำงานกับข้อมูลด้วย Table

- Table คืออะไร มีประโยชน์อย่างไร และการสร้าง Table
- การคำ นวณด้วย Table
- การอ้างอิงสูตรคำ นวณด้วย Table
- เทคนิคการทำงานกับข้อมูลปริมาณมาก ๆ
- การลบข้อมูลซ้ำ (Remove Duplicate)
- การทำ Slicer เพื่อกรองข้อมูลใน Table
- กรณีศึกษา : การแปลงข้อมูลสินค้า ลูกค้า เป็น Table เพื่อนำไปใช้วิเคราะห์ และสรุปผล

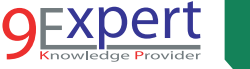

### วันที่ 2 – บ่าย ช่วงที่ 2 13:00 น.-16:00 น.

#### 13. Power Query\*\* เพื่อการเตรียมข้อมูล (Data Preparation)

- Power Query คืออะไร ช่วยงานอะไรได้บ้าง
- การนำเอาข้อมูลจากแหล่งข้อมูลต่าง ๆ เช่น Excel หลายไฟล์ เป็นต้น
- ตัวอย่างการนำ Power Query เพื่อการใช้งานนำข้อมูลจำนวนมาก ๆ
- กรณีศึกษา : การนำ เข้าไฟล์ Excel ที่มีโครงสร้างเดียวกัน รวมกันอัตโนมัติ

#### 14. การนำเสนอและปรับแต่งกราฟ (Chart Customization)

- เรียนรัการปรับแต่งกราฟ เพื่อให้การนำเสนอเป็นมืออาชีพ
- การจัดรูปแบบบของกราฟ โดยใช้ Format Code เช่น การปรับค่า ให้แสดง M, K เมื่อหลักล้าน หรือ หลักพัน เป็นต้น
- การทำ Sparkline เพื่อสร้างกราฟใน Cell ของ Excel

#### 15. การกำหนดค่าการรักษาความปลอดภัย (Security)

- การกำหนดรหัสผ่านให้ไฟล์ Excel
- การป้องกัน Worksheet & Workbook (Protect Sheet, Protect Workbook)
- การป้องกันไม่ให้เห็นสูตร และการป้องกันไม่ให้แก้ไขใน Cell ที่ต้องการ (Lock and Hidden)

# หลักสูตรที่เกี่ยวข้อง

- [Microsoft Excel Intermediate](http://www.9experttraining.com/excel-intermediate-training-course)
- Microsoft Excel Advanced PivotTable and PivotChart
- [Microsoft Excel Macro and VBA](http://www.9experttraining.com/excel-macro-and-vba-training-course)
- [Microsoft Excel Power BI Business Intelligence](http://www.9experttraining.com/excel-power-bi-training-course)
- [Microsoft Excel Powerful Functions](http://www.9experttraining.com/excel-powerful-functions-training-course)
- [Microsoft Excel Advanced for Financial](http://www.9experttraining.com/excel-for-finance-training-course)
- [Microsoft Excel Power Query](http://www.9experttraining.com/excel-power-query-training-course)
- [Microsoft Excel VBA Programming](https://www.9experttraining.com/excel-vba-programming-training-course)

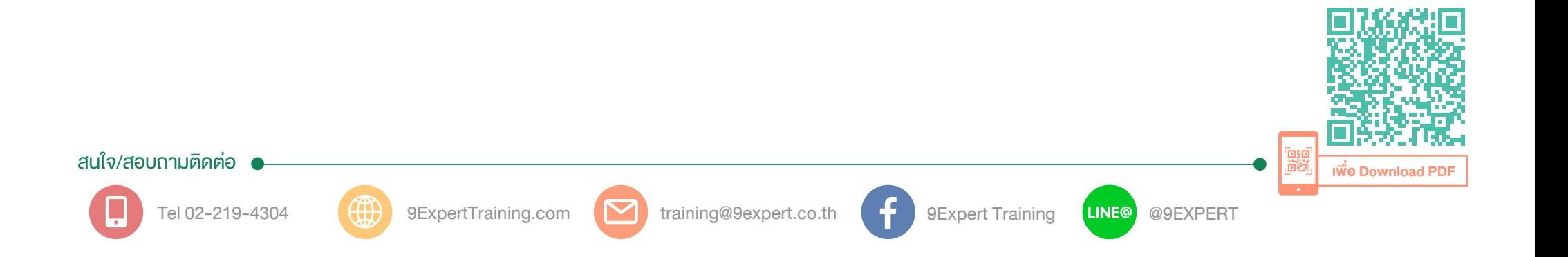